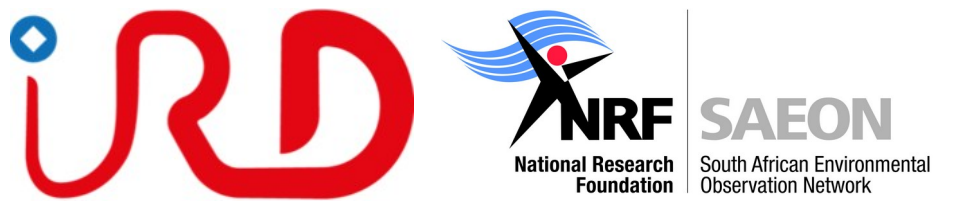

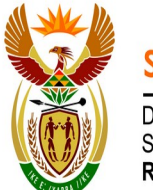

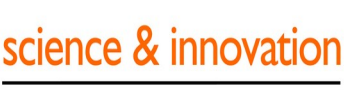

Department: Science and Innovation **REPUBLIC OF SOUTH AFRICA** 

## **CROCO Program Basic Week 13-17 November:**

# **9:30 —> 1PM ; 2PM —> 5PM**

*Subject to last minute modifications*

### **Monday Morning:**

**Foreword and housekeeping** by Jennifer Veitch

**Class**: "Introduction to regional ocean modeling", followed by a round-table discussion during which attendees will present their scientific objectives and their expectations for this class (Serena Illig)

**Hands-on session**: First connection on the Lengau cluster, and test Matlab (Serena Illig with support from other lecturers) **Monday Afternoon:**

**Class:** Let's make our first CROCO grid (Serena Illig)

**Hands-on session**: Presentation of CROCO and CROCO\_tools environment; Quick Linux and NetCDF; First preprocessing steps: model grid and work on the vertical sigma parameters (Serena Illig with support from other lecturers)

### **Tuesday Morning:**

**Class**: "Numerical aspects I", Finite differences: Spatial and temporal discretization (Serena Illig) **Hands-on session**: Finite differences - Solving a simple case, the 1-D Diffusion equation (Serena Illig with support from other lecturers)

### **Tuesday Afternoon:**

**Class**: Forcing and Open Lateral Boundary conditions (Serena Illig)

**Hands-on session**: Creation of all CROCO forcing inputs (climatological forcing); Launch of the model (climatological configuration) (Serena Illig with support from other lecturers)

### **Wednesday Morning:**

**Class**: "Numerical aspects II " - Consistency and stability of a numerical scheme; Introduction to CFL condition; Quick overview of Sigma coordinates and truncation error (Serena Illig)

**Hands-on session**: Model outputs analysis with CROCO\_gui (Serena Illig with support from other lecturers) **Wednesday Afternoon:**

**Class**: Introduction to the online nesting with AGRIF (Serena Illig)

**Hands-on session**: Creation of all CROCO Forcings inputs (climatological forcing) for a zoom (with nestgui); Launch of the model (climatological configuration) with a zoom

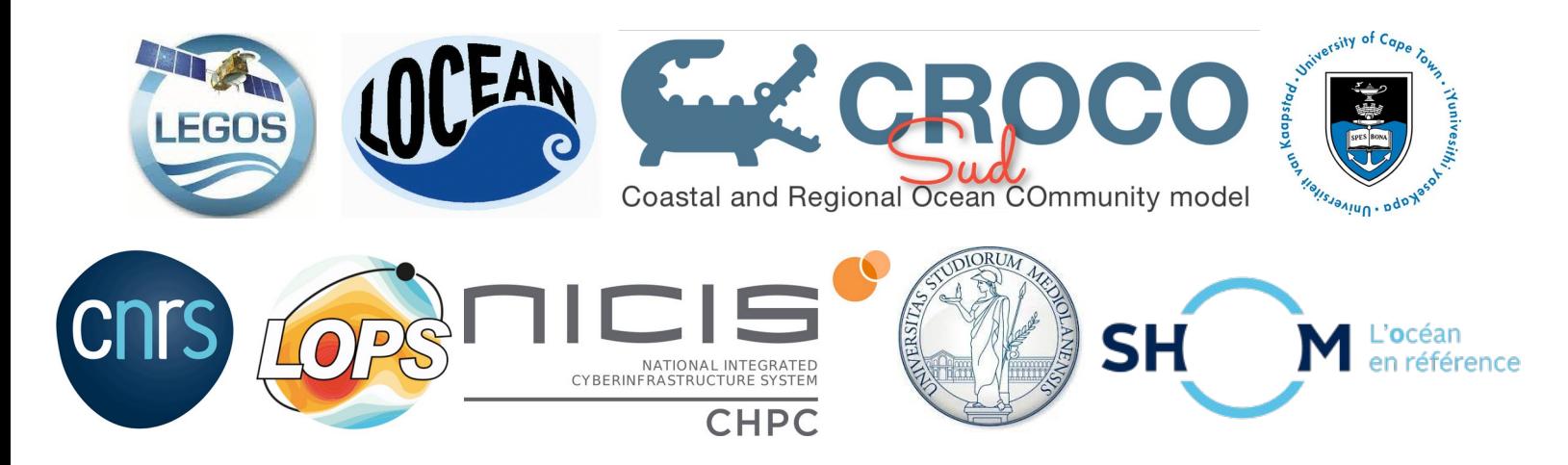

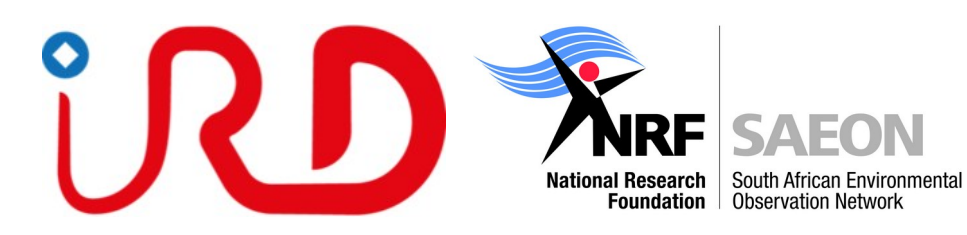

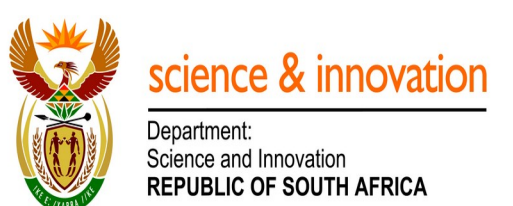

#### **Thursday Morning:**

**Role game** in order to give a complete understanding of the model input files, with an emphasis on how the model handles the time (Serena Illig)

**Hands-on session**: Model outputs analysis with CROCO\_gui (Serena Illig with support from other lecturers)

#### **Thursday Afternoon:**

**Class:** Running an inter-annual simulation (Guillaume Morvan)

**Hands-on session:** Preparation of an inter-annual simulation input files; Launch of the inter-annual simulation Notions of optimization of the I/O (Guillaume Morvan with support from other lecturers)

#### **Friday Morning:**

**Class:** Modeling around Africa, demo, tips, and advice (Pierrick Penven) **Class:** Parallelization (Rachid Benshila) **Demonstration:** Let's put a river in one of your configurations (Rachid Benshila) **Discussion:** Notion of model validation **Friday Afternoon: Hands-on session:** Model outputs analysis (all lecturers supporting)

#### **Student presentations to get their certificates**

**Lecturers:** Serena Illig, Rachid Benshila, Guillaume Morvan, Pierrick Penven **Hands-on support:** Lionel Renault, Fabien Desbiolles, Swen Julien, Jennifer Veitch, Christian Ethe, Renaud Person, Gildas Cambon

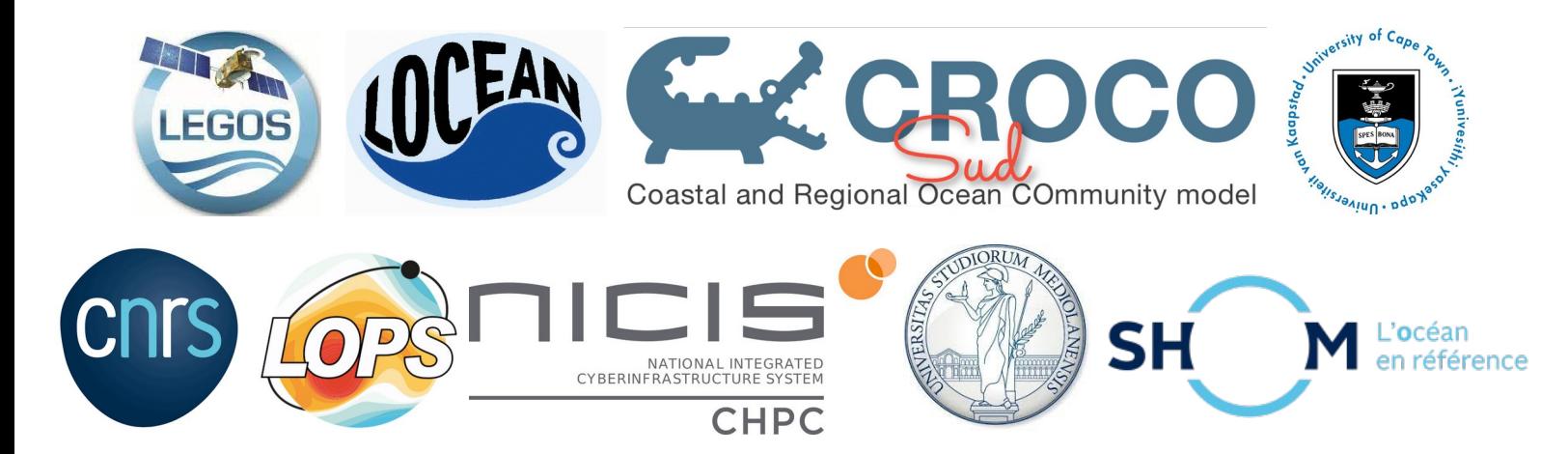